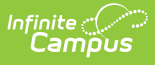

## **Behavior Management - Add Resolution - Video**

Last Modified on 10/21/2024 8:21 am CDT

Add Resolution is used to document actions taken to address the behavior event or events captured in an incident. More than one resolution may be applied.